## ALLELOIA

 $Izvekov$ 

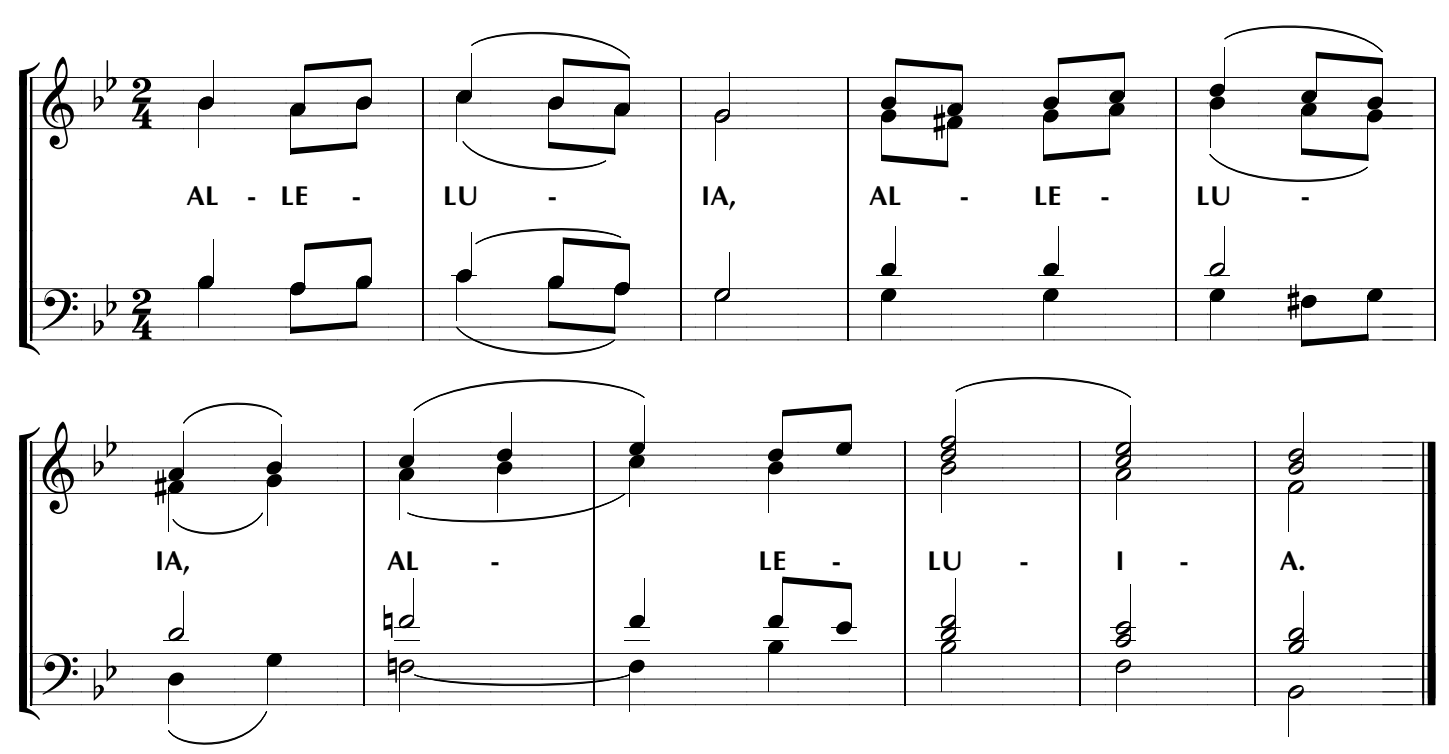